1

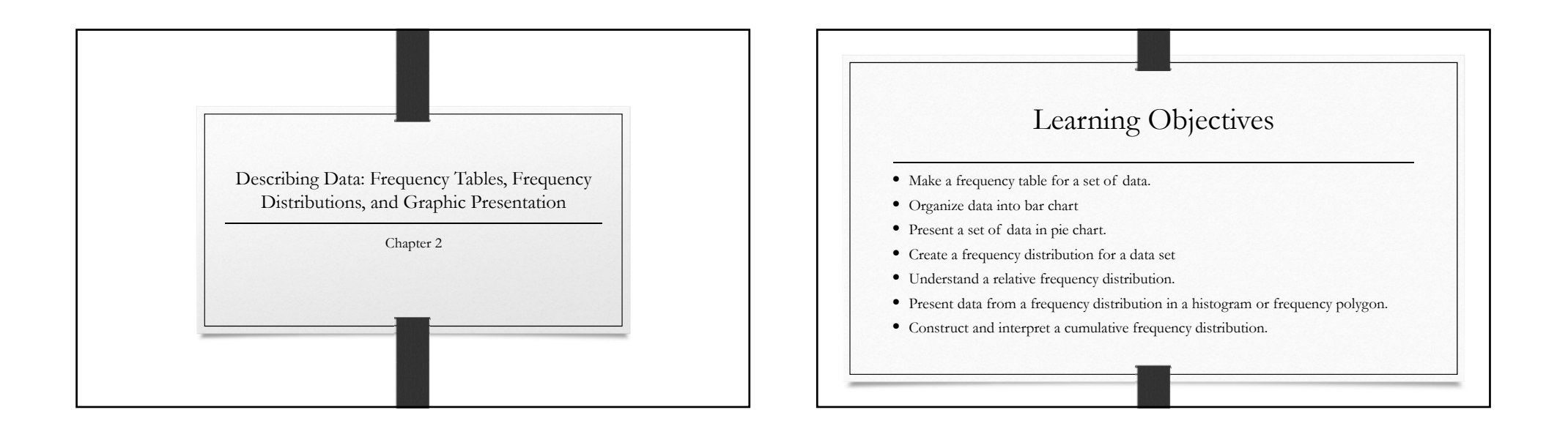

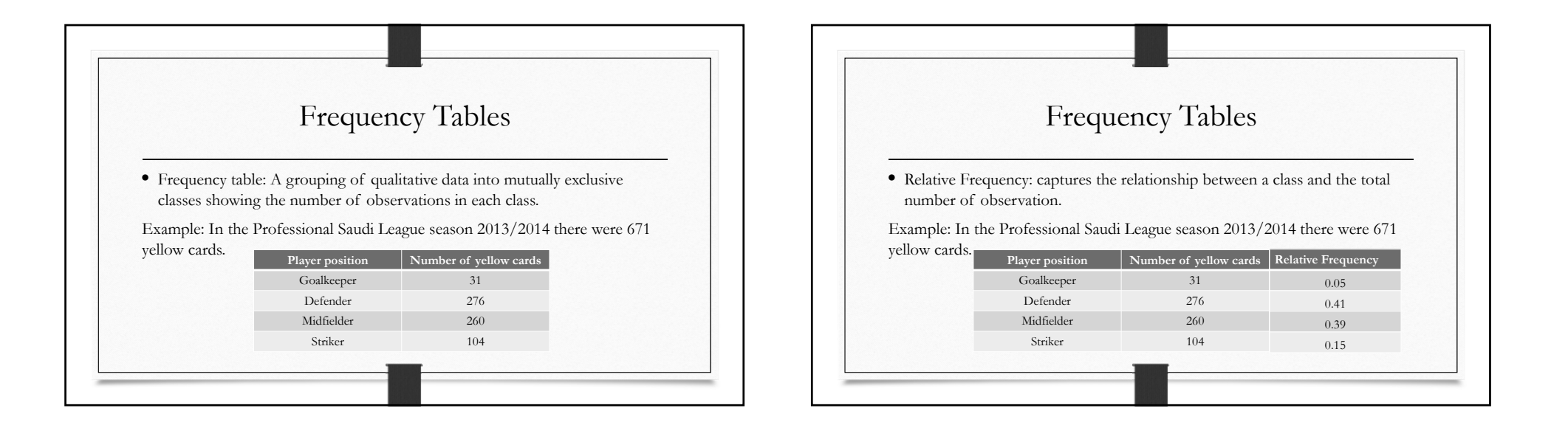

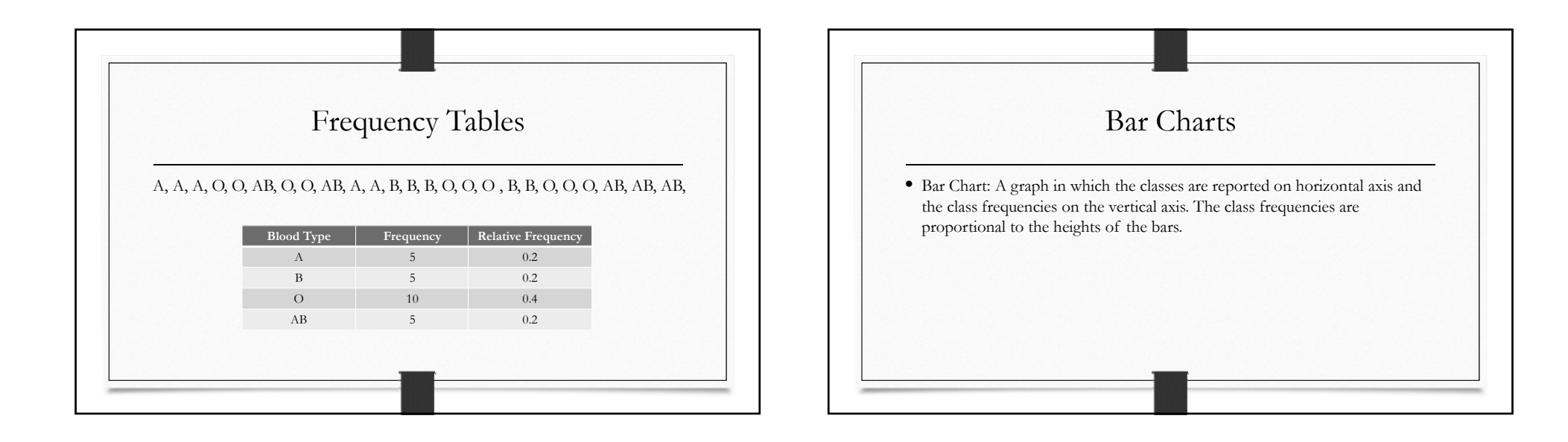

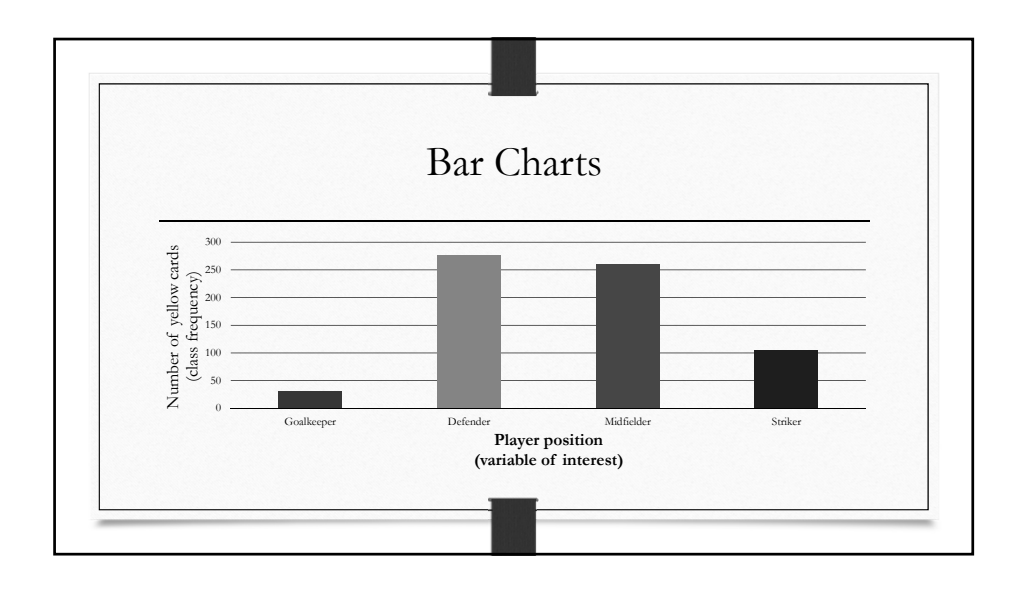

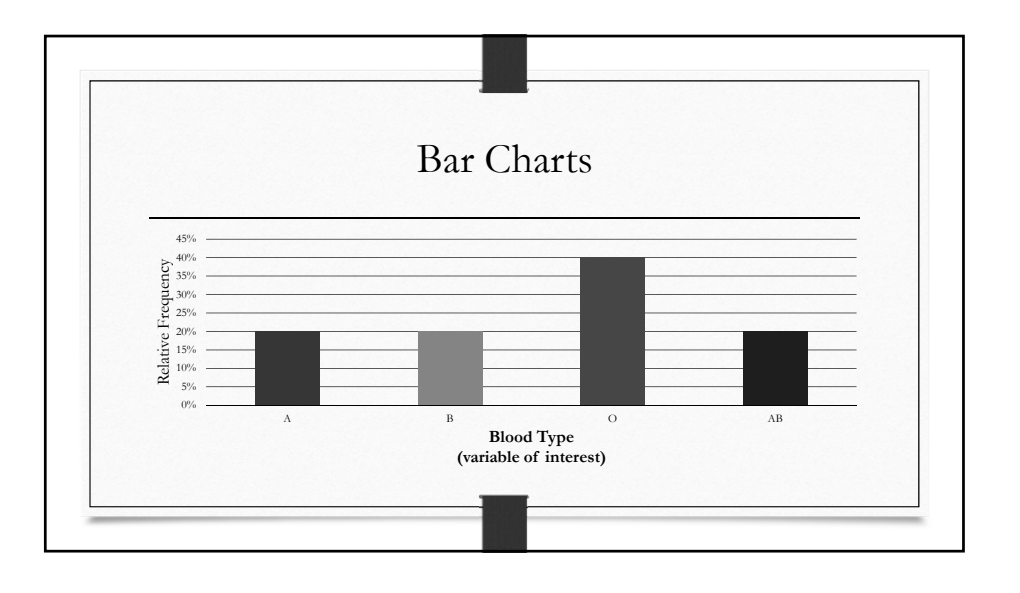

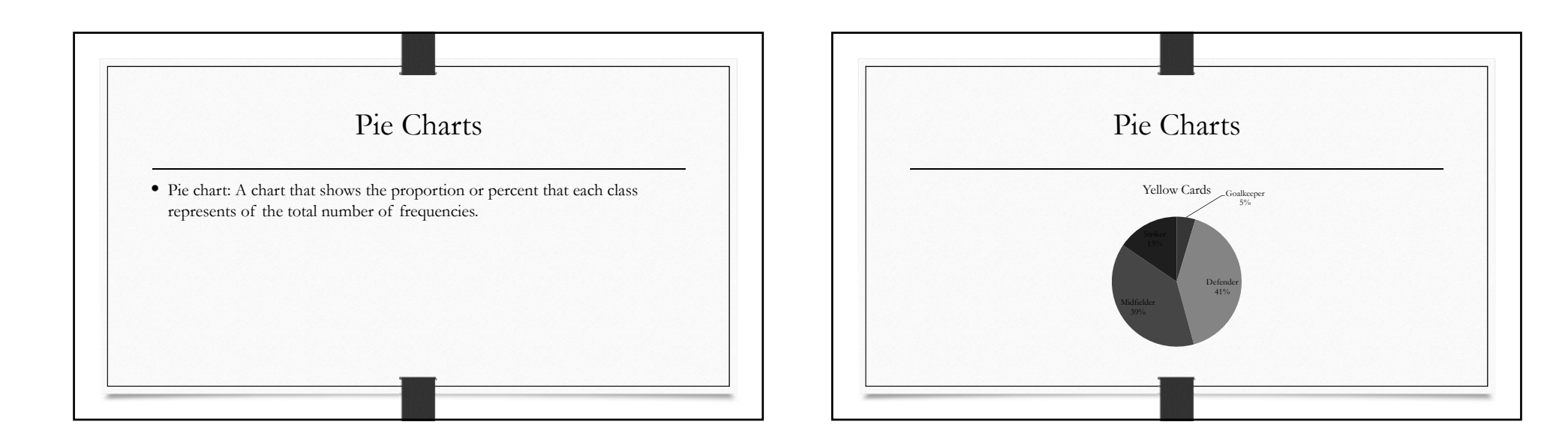

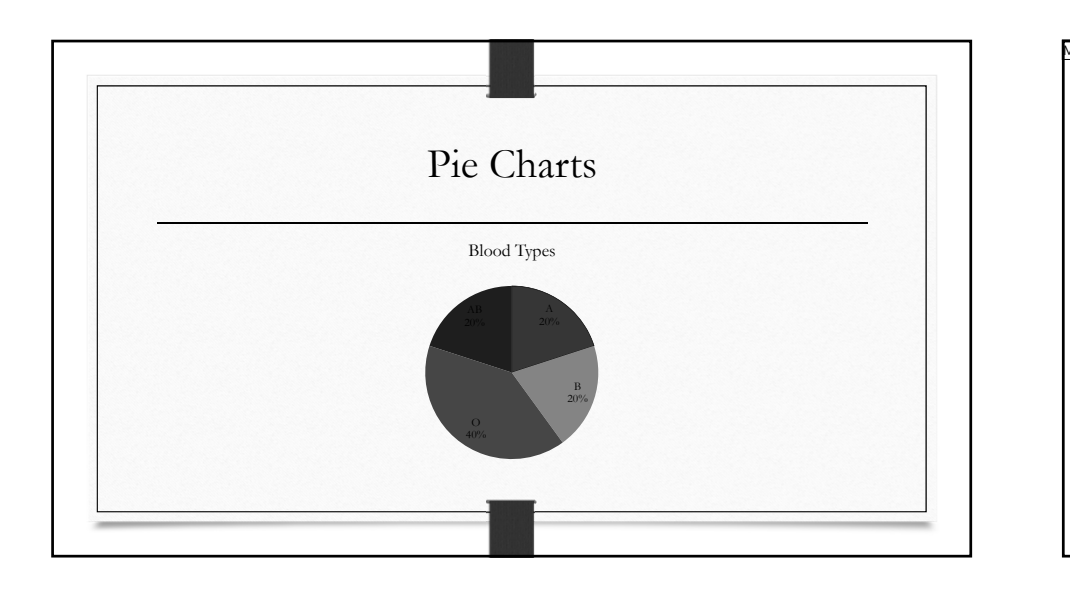

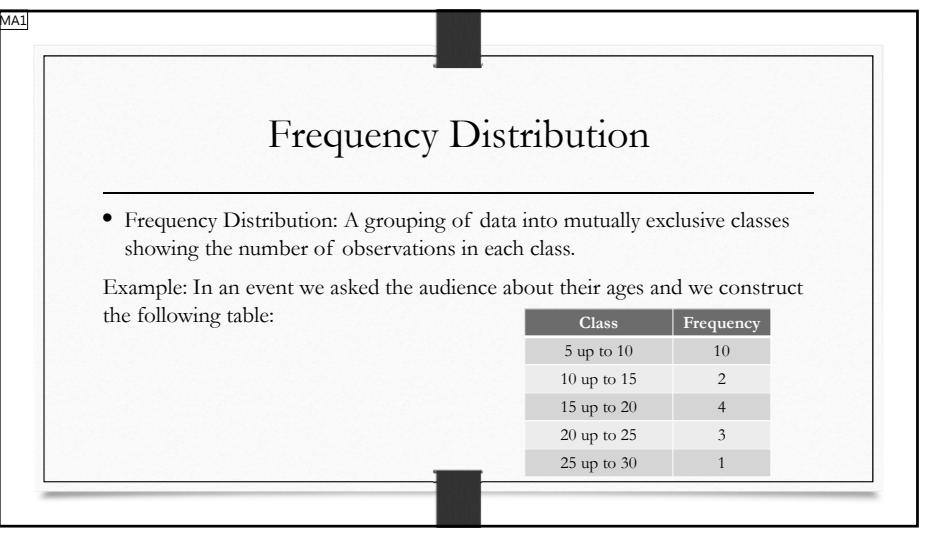

## **MA1** 5,10,7,19,25,12,15,7,6,8,17,17,22,21,7,7,24,5,6,5

Mosab Alqurashi, 9/2/2015

 $\lambda$ 

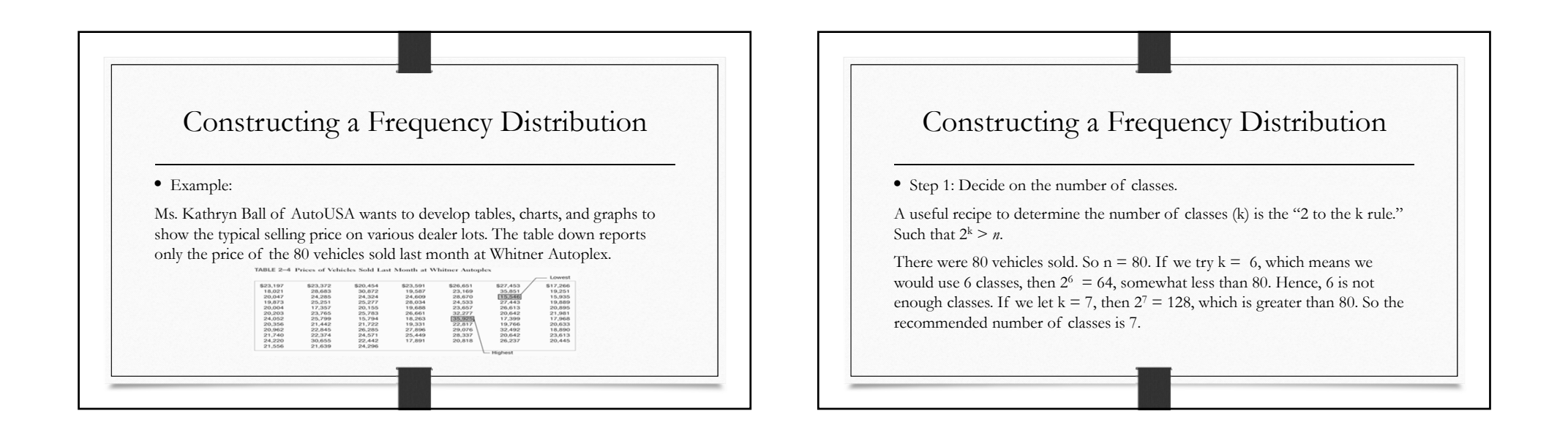

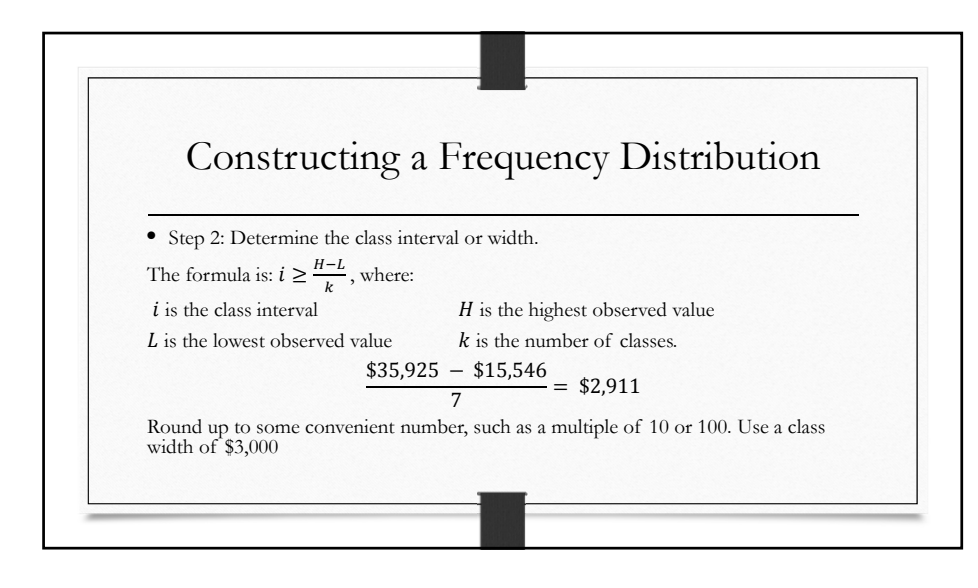

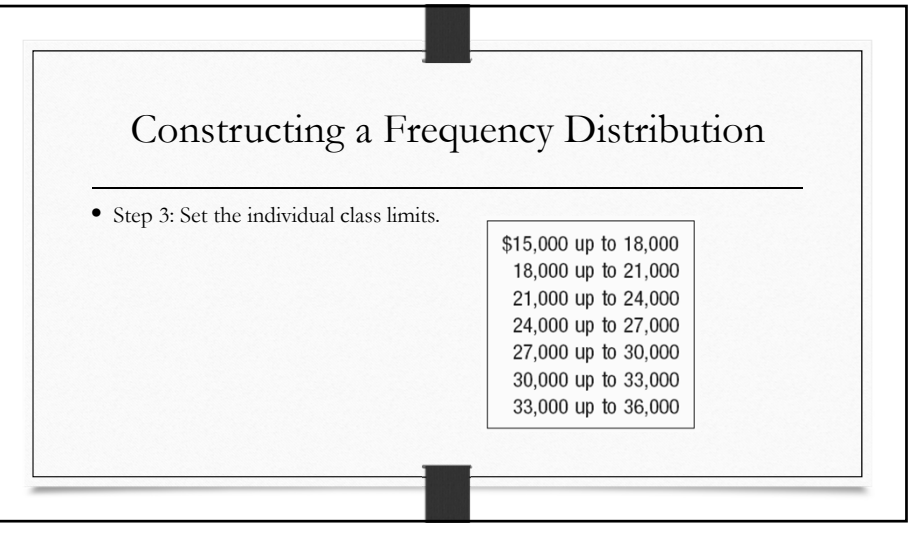

5

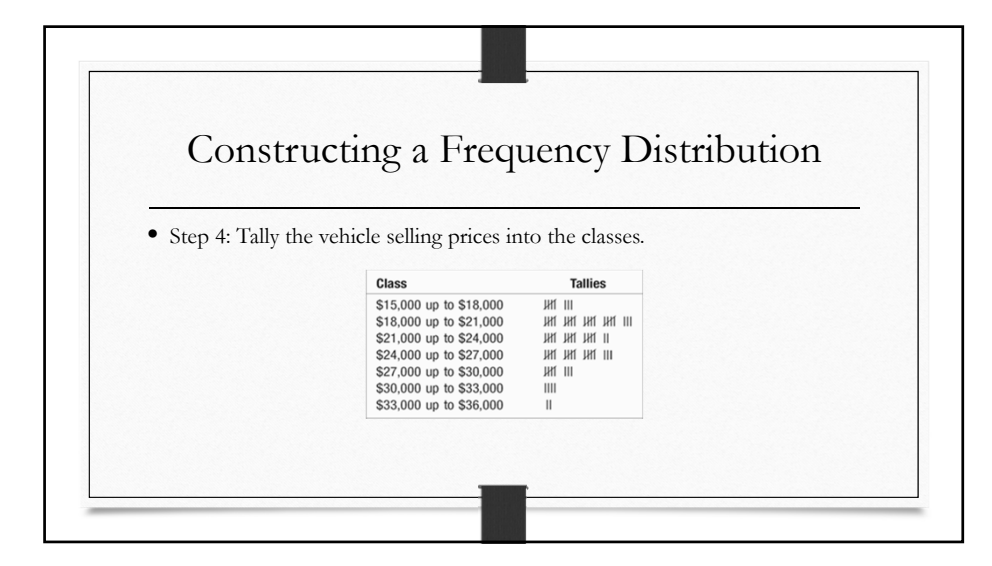

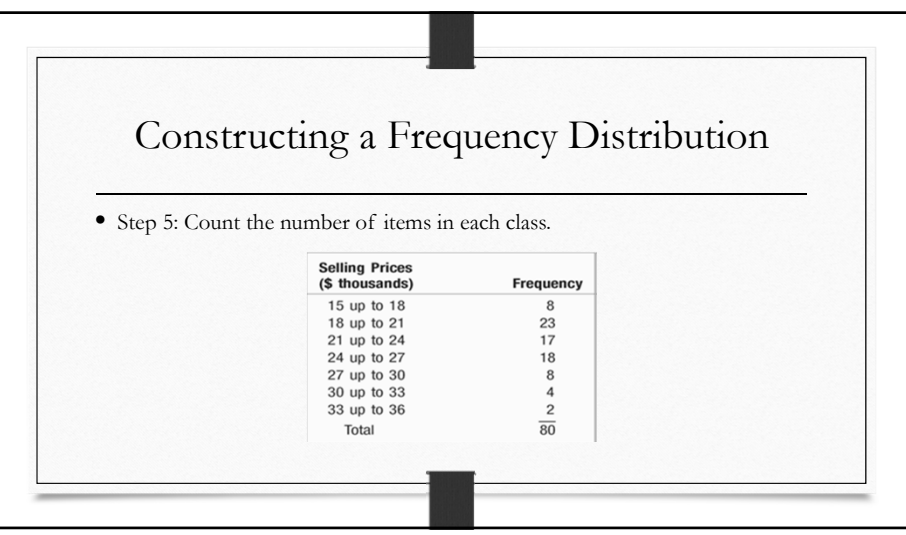

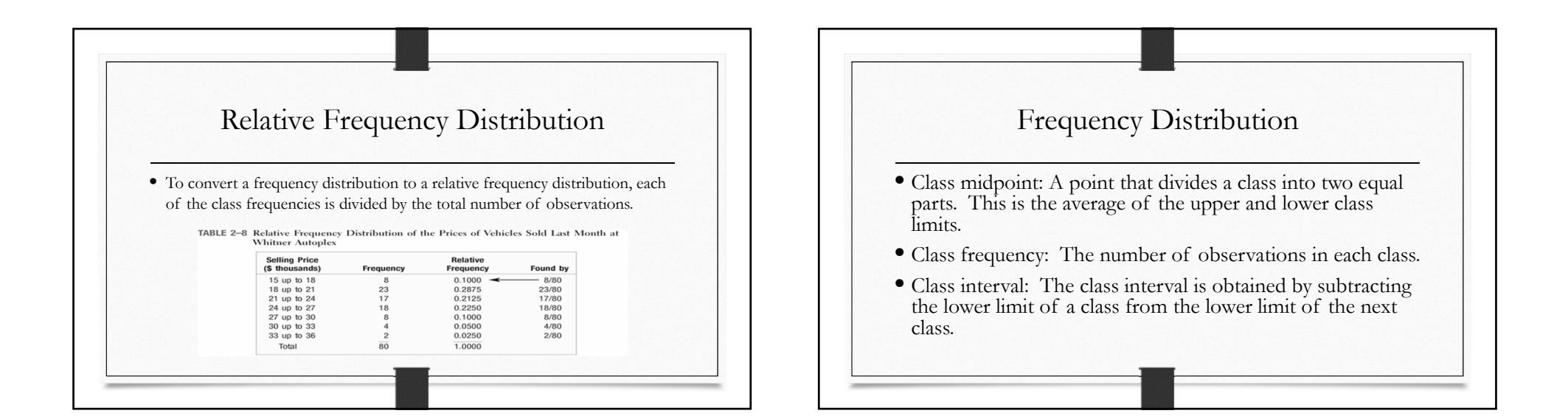

6

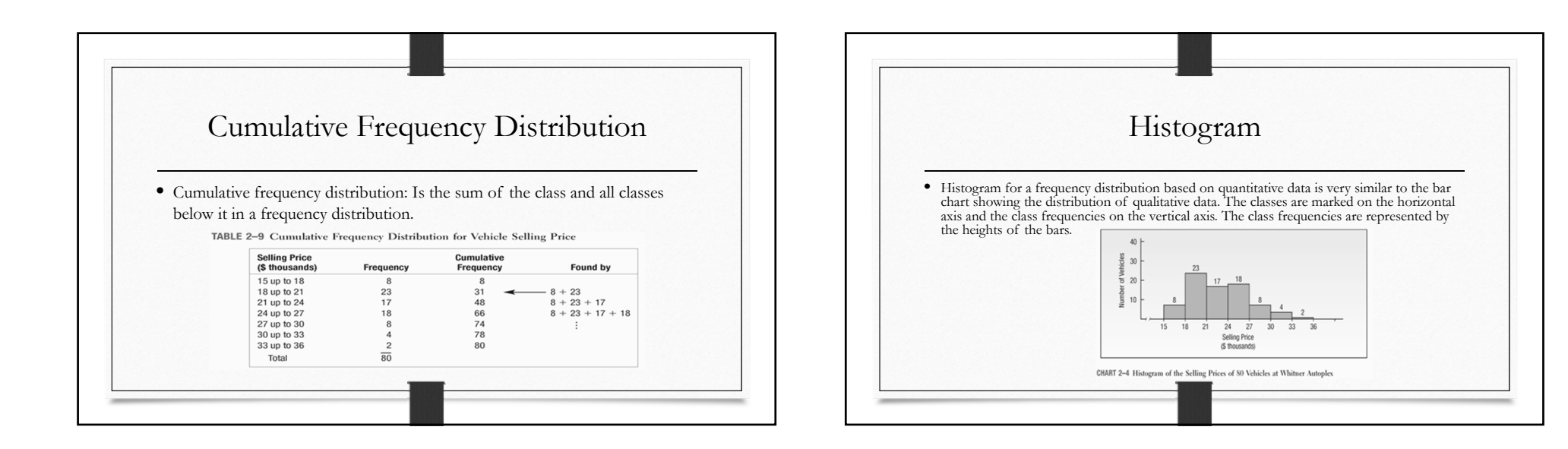

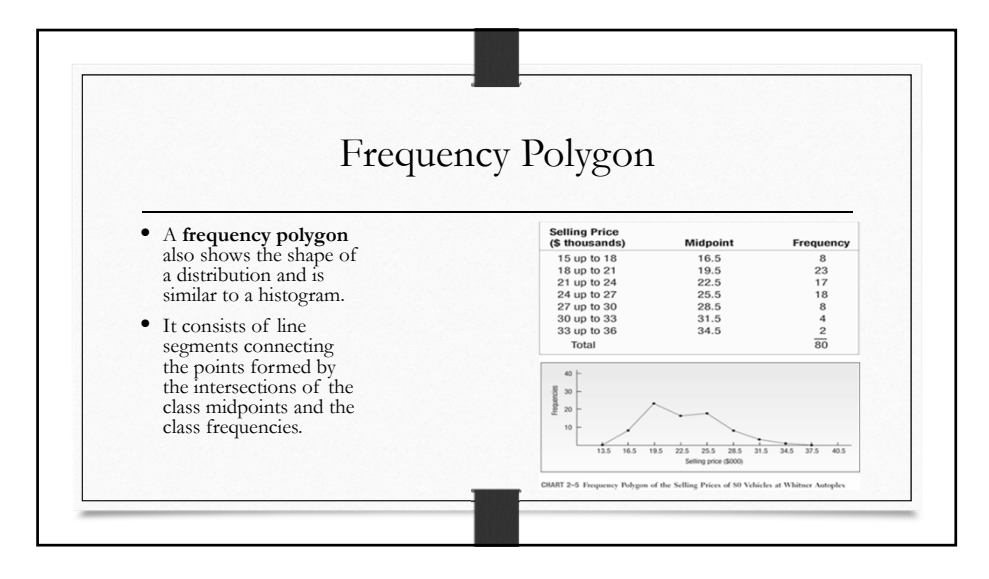

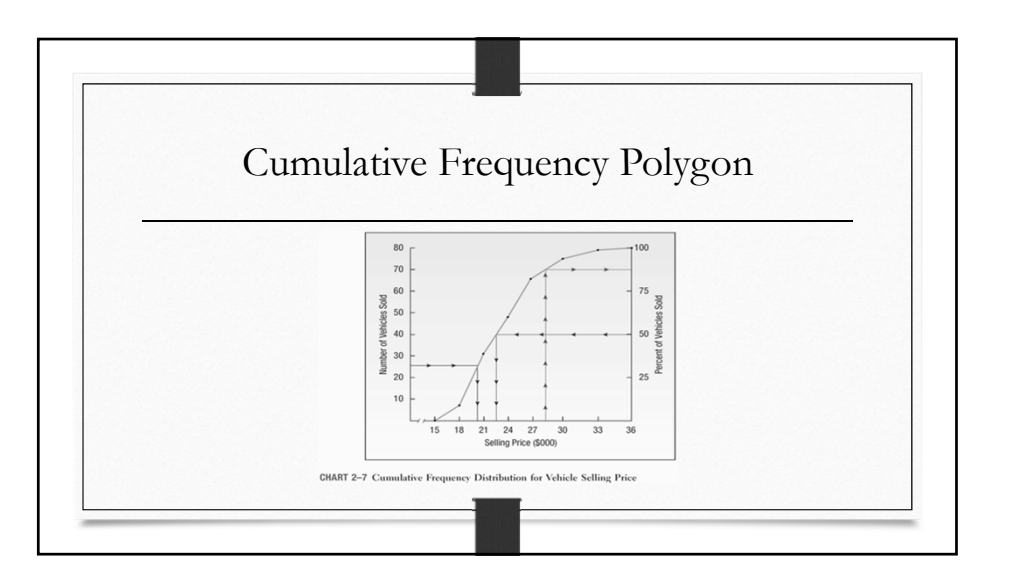